Summary | Publons

COVID-19: add an open review or score for a COVID-19 paper now to ensure the latest research gets \* the extra scrutiny it needs.

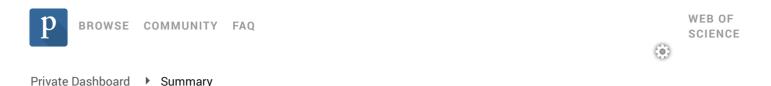

#### Private dashboard - Summary For Jihad moha'd Alajlouni

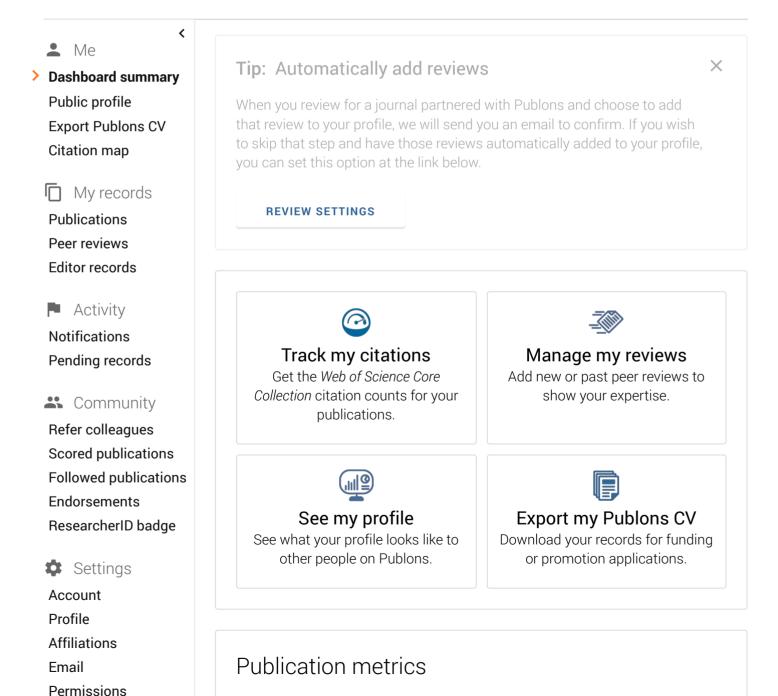

These metrics are calculated from the publications you have

Summary | Publons

imported. It may take up to an hour after importing publications for these metrics to be updated.

PUBLICATIONS IN WEB OF SCIENCE SUM OF TIMES CITED

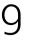

76

H-INDEX

AVERAGE CITATIONS PER ITEM

3 7

8.4

AVERAGE CITATIONS PER YEAR

15.2

## Peer review metrics

VERIFIED REVIEWS (LAST 12 MONTHS)
\_\_\_\_\_
REVIEW TO PUBLICATION RATIO
\_\_\_\_\_

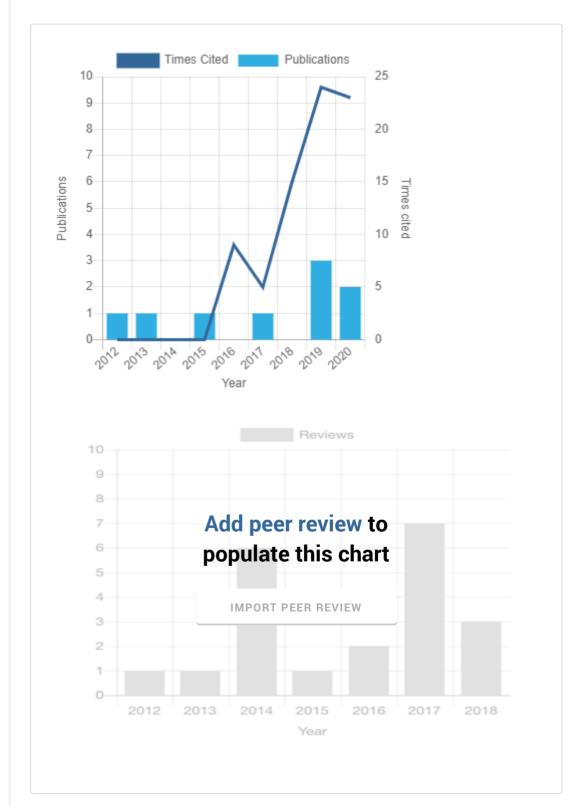

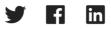

### Contact

- Send Questions
- Send Reviews
- Blog
- @Publons
- Facebook

# Navigate

| Researchers    |  |  |
|----------------|--|--|
| COVID-19 index |  |  |
| Publications   |  |  |
| Journals       |  |  |
| Institutions   |  |  |
| API            |  |  |
|                |  |  |

#### About us

Our Mission

#### 2020/9/12

In the Press

Logos

Spread the Word

Terms, Policies & Guidelines